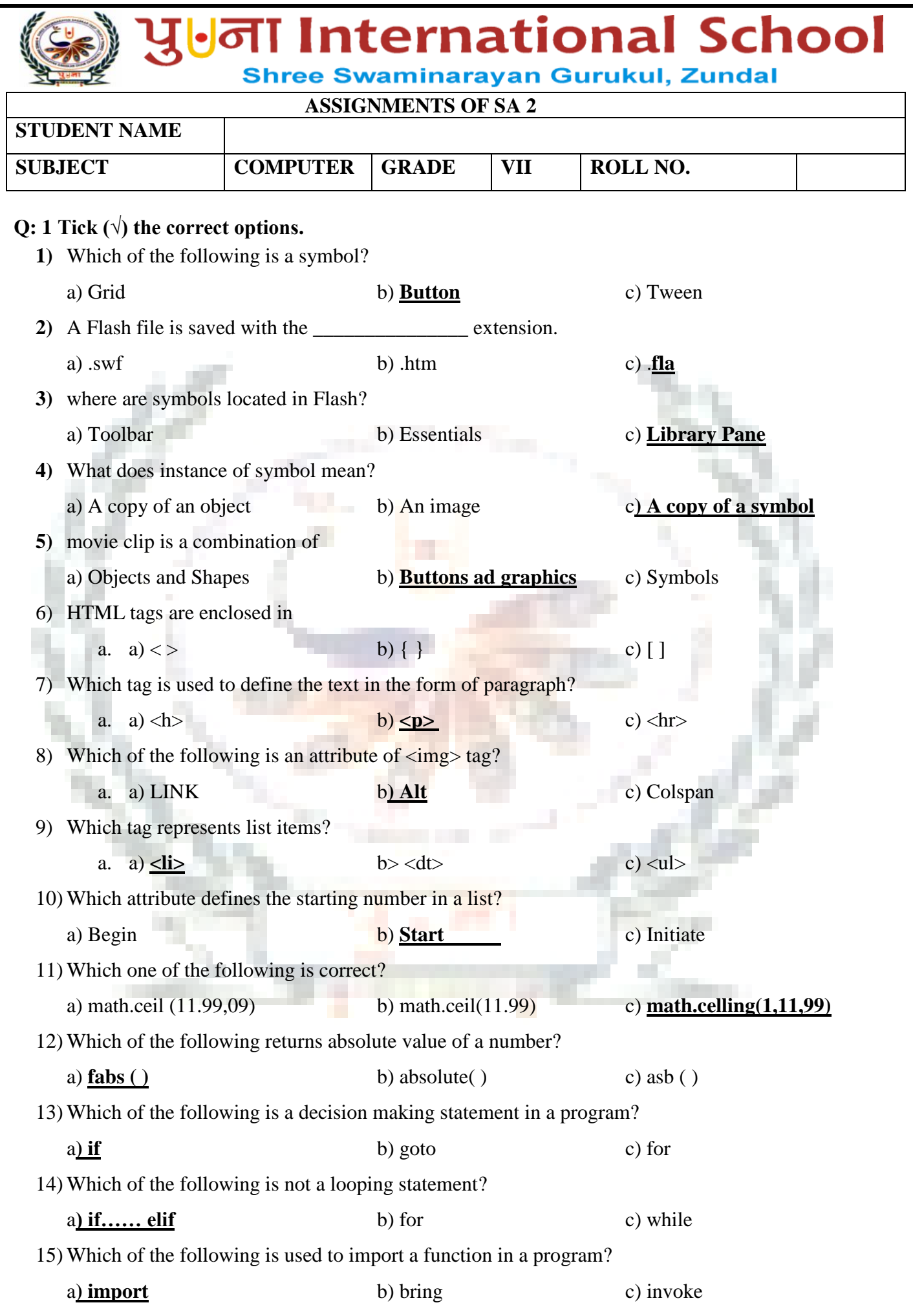

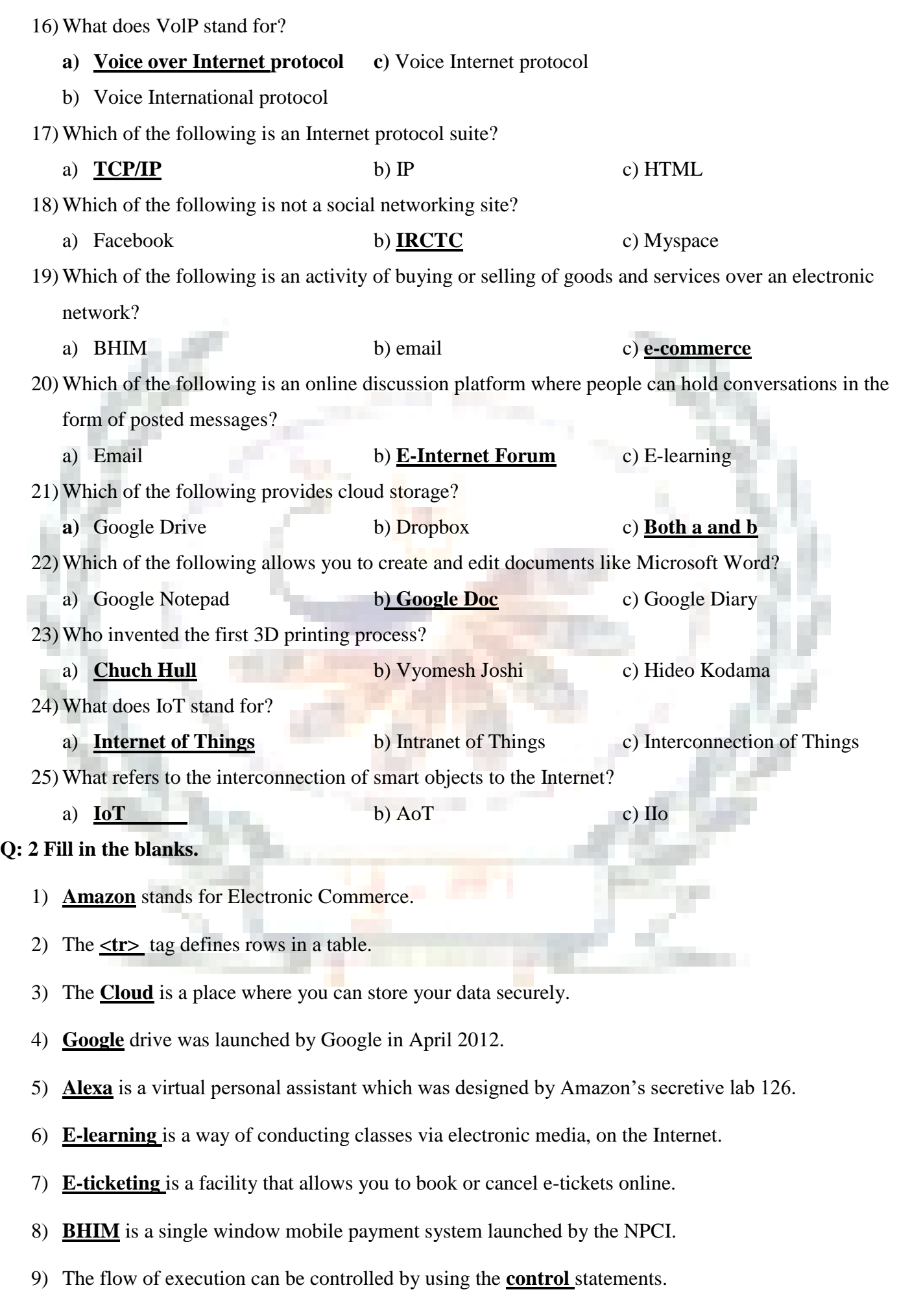

- 10) The **if…..elif** structure is useful when you need to check multiple conditions in a program.
- 11) The standard libraries of Python provide many **built –in** functions.
- 12) The **for** statement is a looping statement.
- 13) **Description** list is used to list the items with details.
- 14) **HTML** is not case sensitive.
- 15) **<ol> list** is used to create ordered lists in HTML.
- 16) **Shapes** are used in Shape Tween animation.
- 17) Symbols reside inside the **Library.**
- 18) The key combination Alt + Shift + F12 is used to **publish** the Flash file.
- 19) The **Timeline** contains frames.
- 20) **Body** tag contains the content of the HTML document.

# **Q: 3 State whether True or False.**

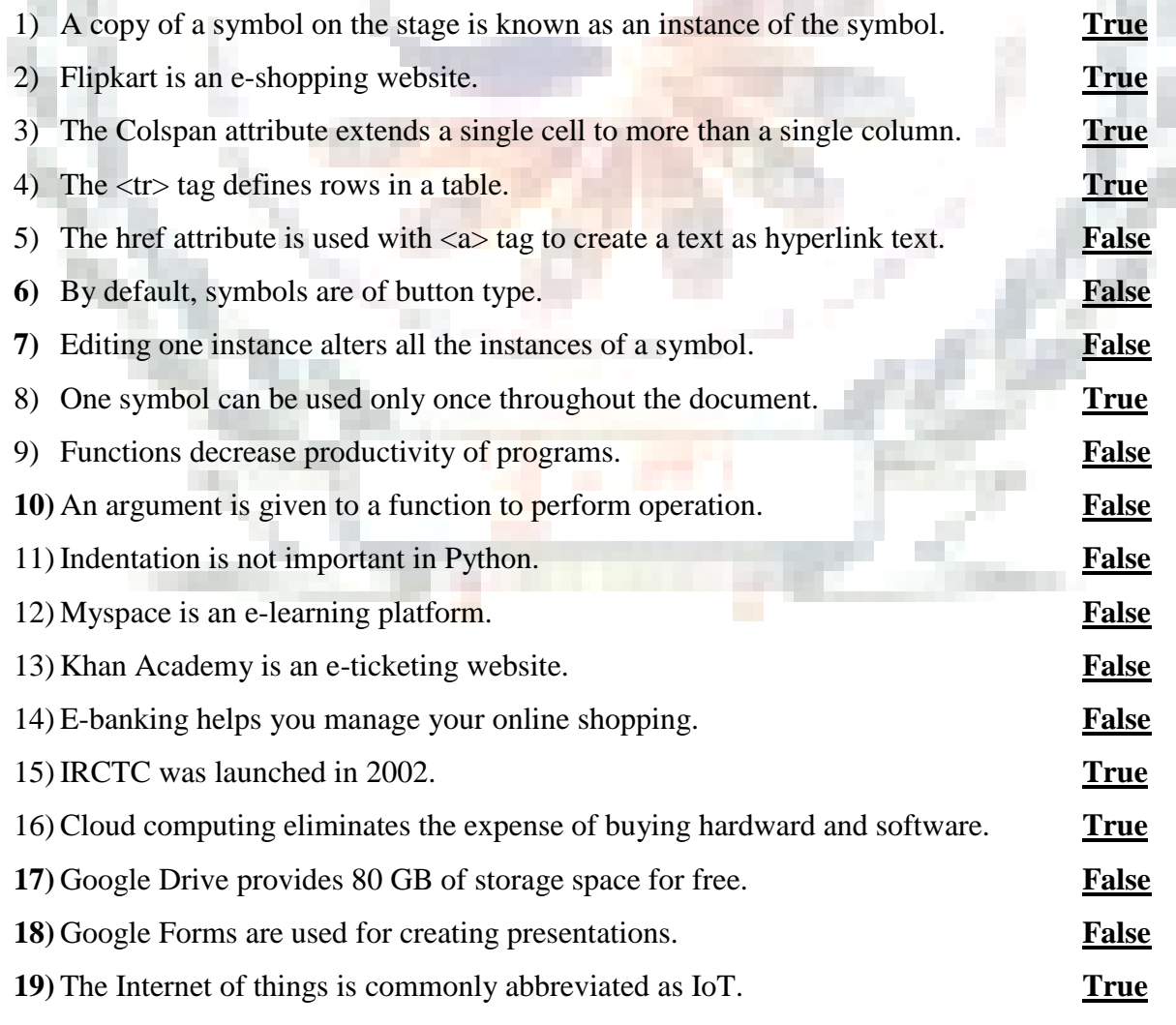

20) The Internet of Things (IoT) applications are enabling Smart City initiatives worldwide **True.**

#### **Q: 4 Match the following columns.**

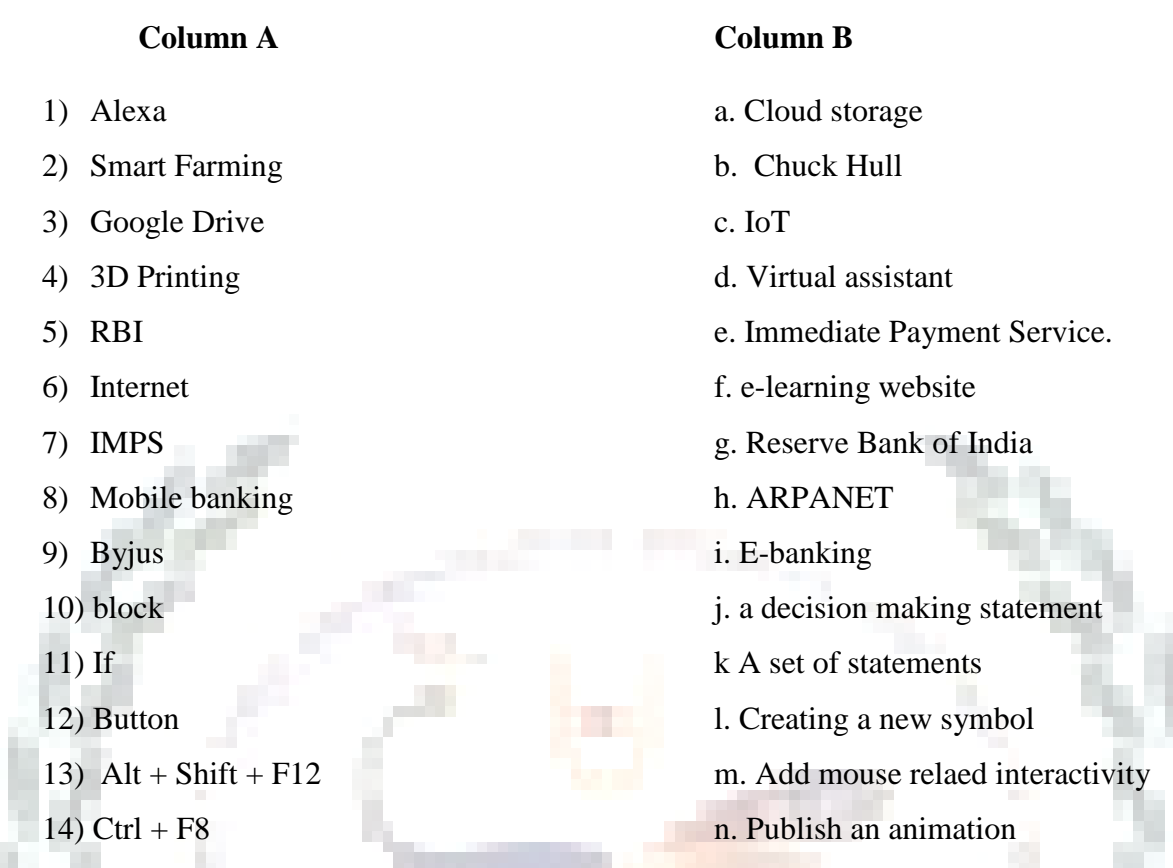

**Ans: 1 –d, 2 – c, 3 – a, 4 – b 5- g, 6 - h, 7- e, 8- i, 9- f, 10 –k, 11-j, 12- m, 13- n, 14 -l** 

### **Q: 5 Expand the following terms.**

- 1) UPI **UNIFIED PAYMENTS INTERFACE**.
- 2) IDLE **INTEGRATED DEVELOPMENT AND LEARNING ENVIRONMENT**
- 3) IOT **INTERNET OF THINGS**
- 4) IMPS **IMMEDIATE PAYMENT SERVICES**
- 5) HTML **HYPERTEXT MARKUP LANGUAGE**
- 6) BHIM **BHARAT INTERFACE FOR MONEY**
- 7) CSS **CASCADING SYLE SHEET**
- 8) ARPANET **ADVANCED RESEARCH PROJECTS AGENCY NETWORK**
- 9) WWW **WORLD WIDE WEB**
- 10) MPIN **MOBILE PERSONAL IDENTIFICATION NUMBER**

### **Q: 6 Name the following.**

- 1) Application of Google Drive: **Google Docs, Google Sheets, Google slides, Google Forms**
- 2) Examples of Cloud storage: **Google Drive, Dropbox, One drive**
- 
- 
- 
- 
- 
- 
- 
- 

# $Q: 7V$

- 
- 
- 
- 
- 
- 
- 
- 
- 
- 
- 

# **Q: 8A**

- 1) What is the use of a symbol instance?
- Ans: A copy of a symbol on the stage is known as instance of a symbol. When we edit a symbol, it all of its instances but applying effects to an instance of a symbol only updates that instance.
- 2) What is Motion Tween?
- Ans: Motion tween allows you to move an object across the stage without changing its shape.
- 3) Define publishing an animation.
- Ans: To view an animation, you need to publish it. After publishing a Flash file, you can open it in Adobe Flash Player directly by simply double-clicking on it.

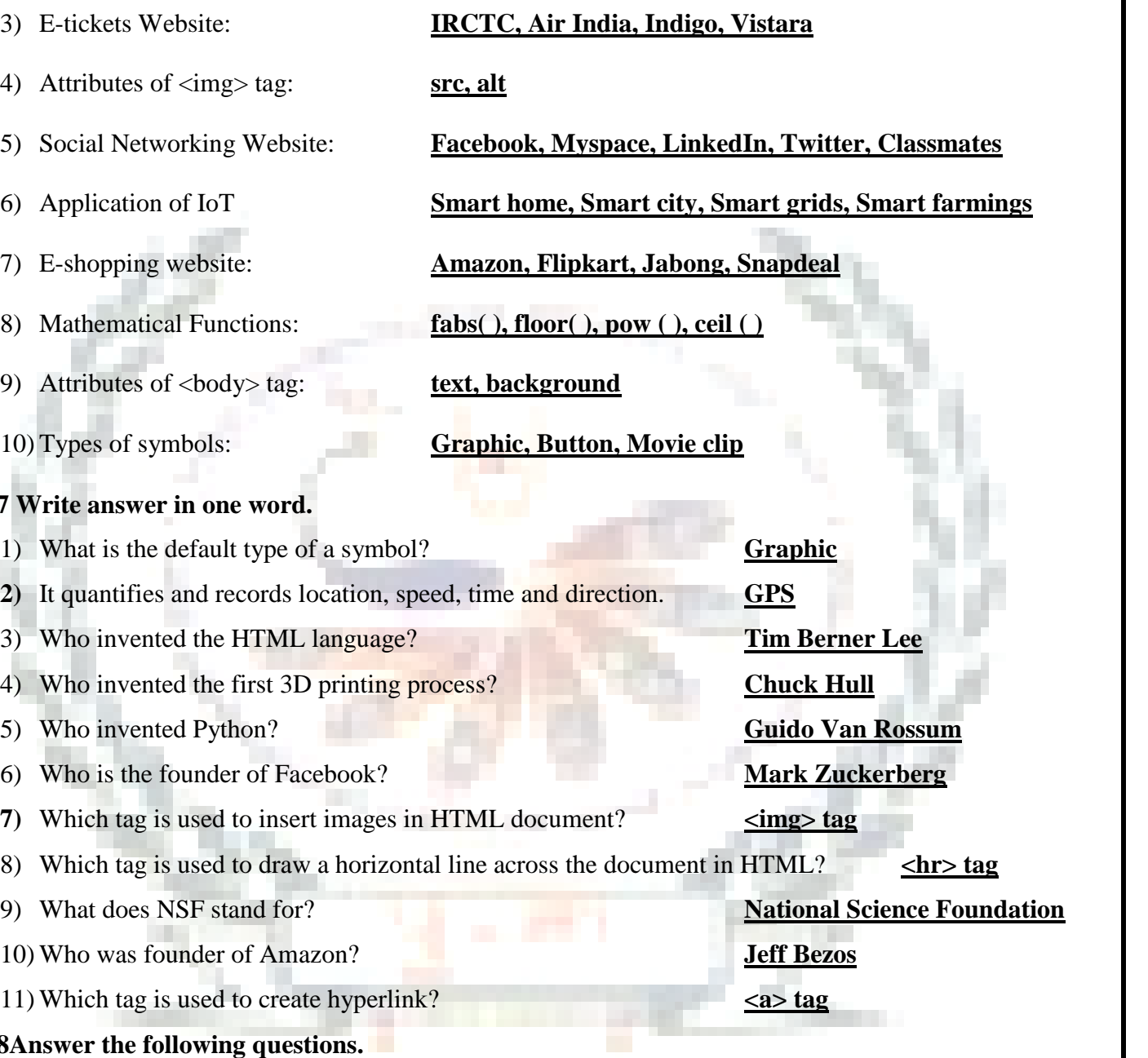

4) What are symbols? Write down name of all symbol types.

Ans: A symbol is an object which is stored in the Flash Library.

There are Three types of Symbols: Graphic, Button and Movie clip

5) What is HTML?

Ans: HTML is a Hyper Text Markup Language which is used to create web pages.

6) What is anchor tag?

Ans: The  $\langle a \rangle$  tag stands for the anchor tag which is used for creating hyperlinks. It is a

container tag. It is denoted as  $\langle a \rangle$  ...  $\langle a \rangle$ 

7) What is the import statement?

Ans: The import statement is used to import a module in the program. For example, to use math

functions in a Python program, type import statement at the top of the program as: import math

8) What is indentation?

Ans: The spaces or tabs (whitespaces) given at the beginning of the lines are called indentation

9) What does the ceil ( ) function do?

Ans: Ceil() is used in print statement for integer.

10) What is Internet?

Ans: Internet is a global computer network that connects people across the world

11) What is Khan Academy?

Ans: Khan Academy is an e-learning website which provides free, world-class education for anyone, anywhere.

12) What is BHIM?

Ans: BHIM (Bharat Interface for Money) is a mobile app developed by NPCI, based on the UPI.

It was launched by the Prime Minister of India, Narendra Modi, at Digi Dhan Mela at

Talkatora Stadium in New Delhi on 30 December 2016.

13) What is cloud computing?

Ans: The cloud computing or cloud is a place where you can store your data securely and where you can access app and services easily and quickly on Internet servers.

14) What is 3D printing?

Ans: The process of making a physical object from a three- dimensional digital model is known as 3D printing.

15) What is Google Drive?

Ans: Google Drive is a cloud storage, launched by Google on April 24, 2012. It allows users to store file on Google's Cloud, synchronize files across devices and share files.

16) What is uploading?

Ans: A Process of transferring files from your computer to Google Drive or any other server is called uploading.

### 17) What is ARPANET?

Ans: Advanced Research Project Agency Network (ARPANET) was an early network which was used to communicate with and share computer resources among mainly scientific users at the connected institutions.

# **Q: 9 [A] Solve the crossword with the help of given clues.**

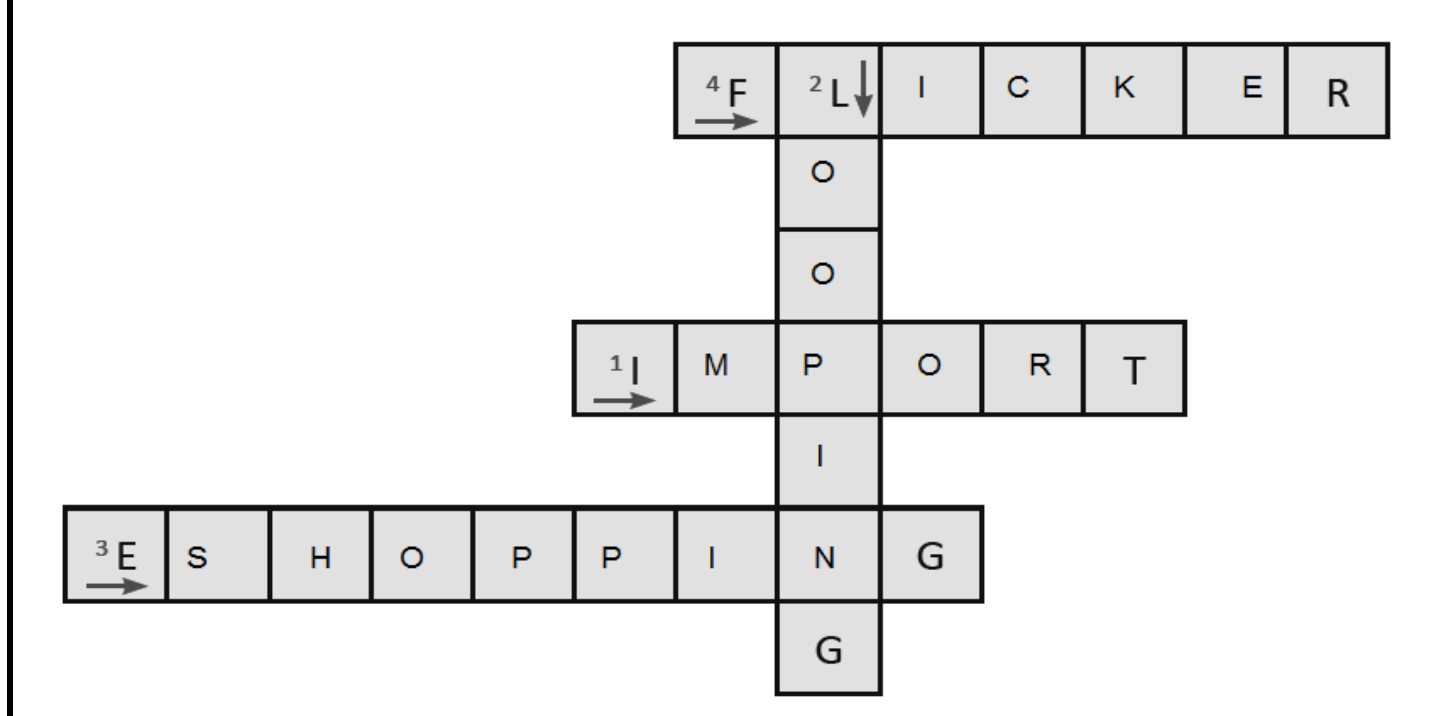

#### **Hint:**

- 1) It is a statement used to import a module in a program.
- 2) These types of statements are used to execute a certain number of statements repeatedly.
- 3) It is an activity of buying products and services online over the Internet.
- 4) It is a cloud- based photo service.

**[B] Solve the crossword with the help of given clues.**

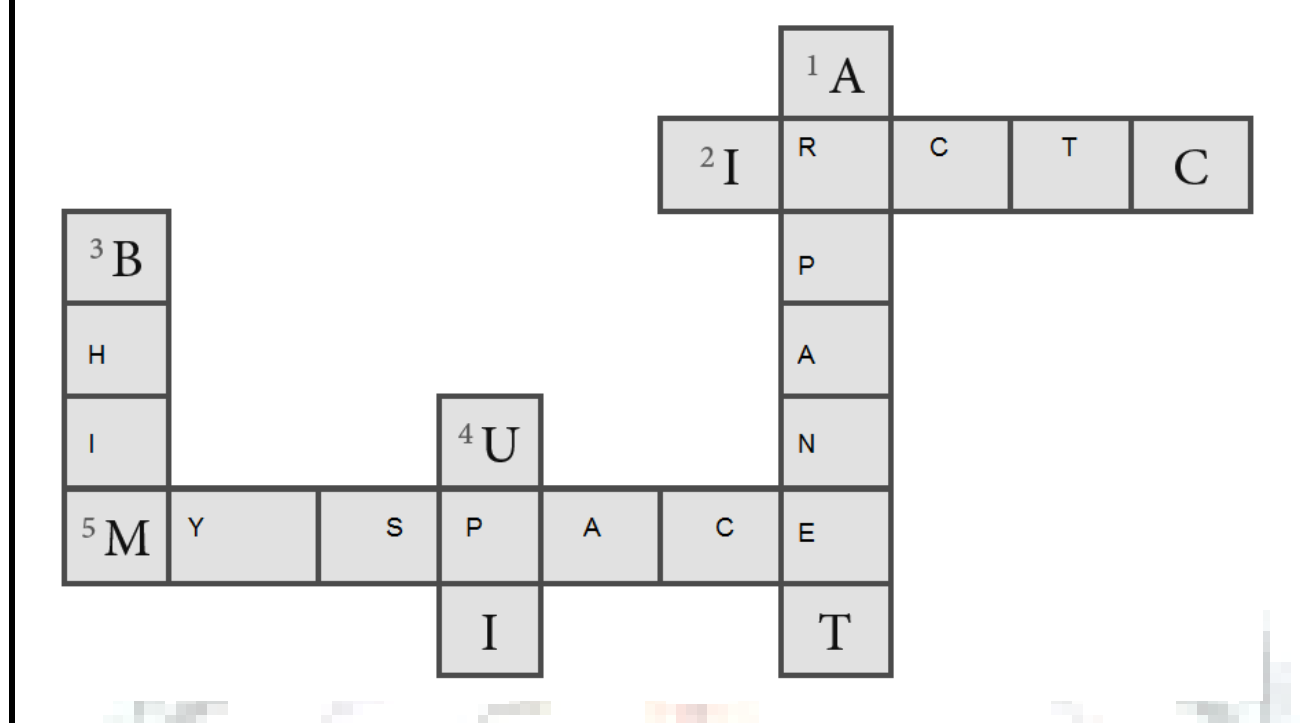

# **Clues:**

- 1) It is the origin of the Internet
- 2) It is the e-ticketing web portal for the Indian Railway.
- 3) It is a UPI app, which was launched by the Prime Minister of India.
- 4) It is a single window mobile payment system launched by the NPCI.